## 動物検疫関連業務

## 輸入畜産物検査申請入庫状況登録(ISS)

>> 入力 >> 確認登録 >> 完了

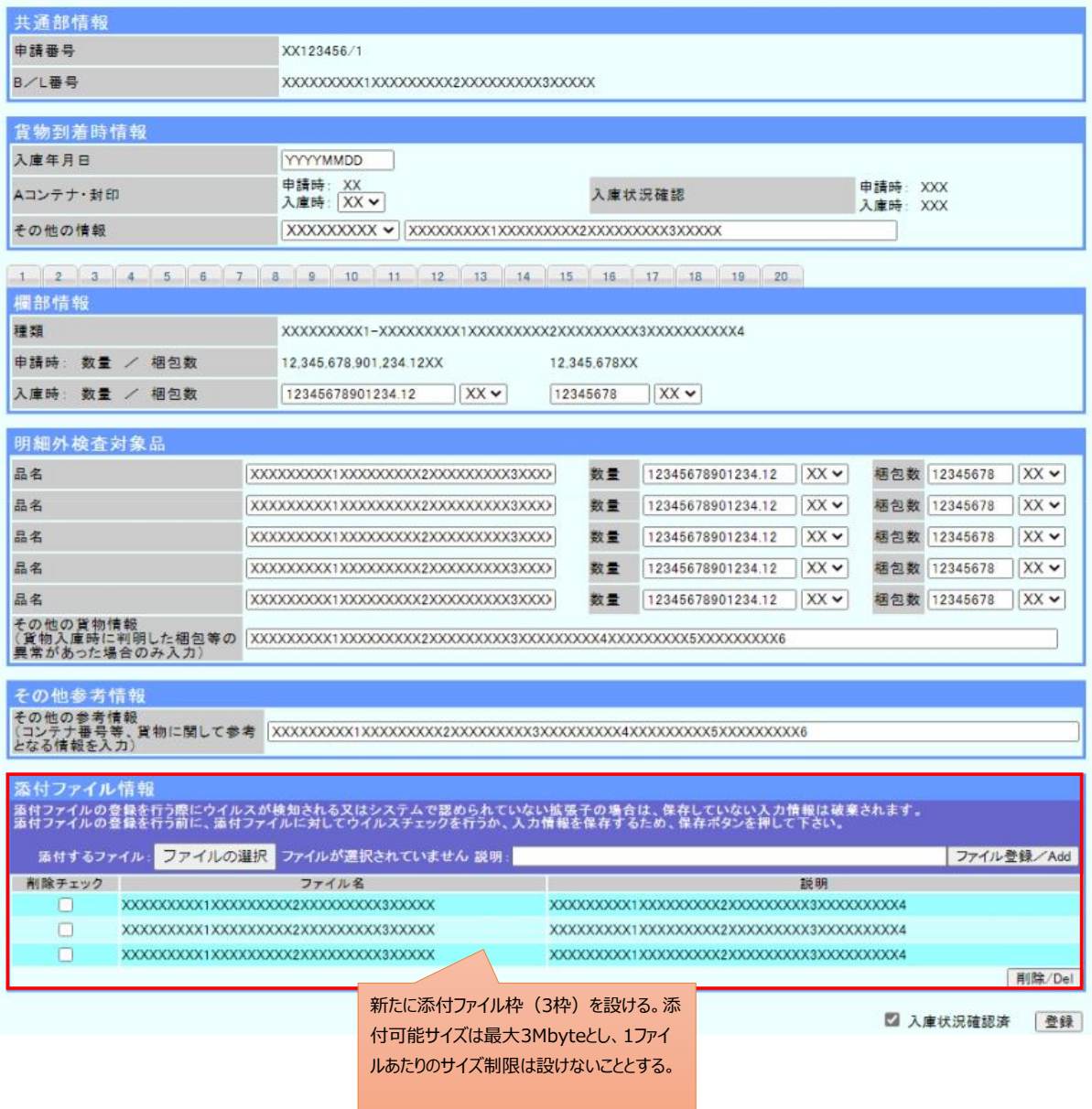

利用者名 OO ××

## 動物検疫関連業務

## 輸入畜産物検査申請入庫状況登録(ISS)

>> 入力 >> 確認登録 >> 完了

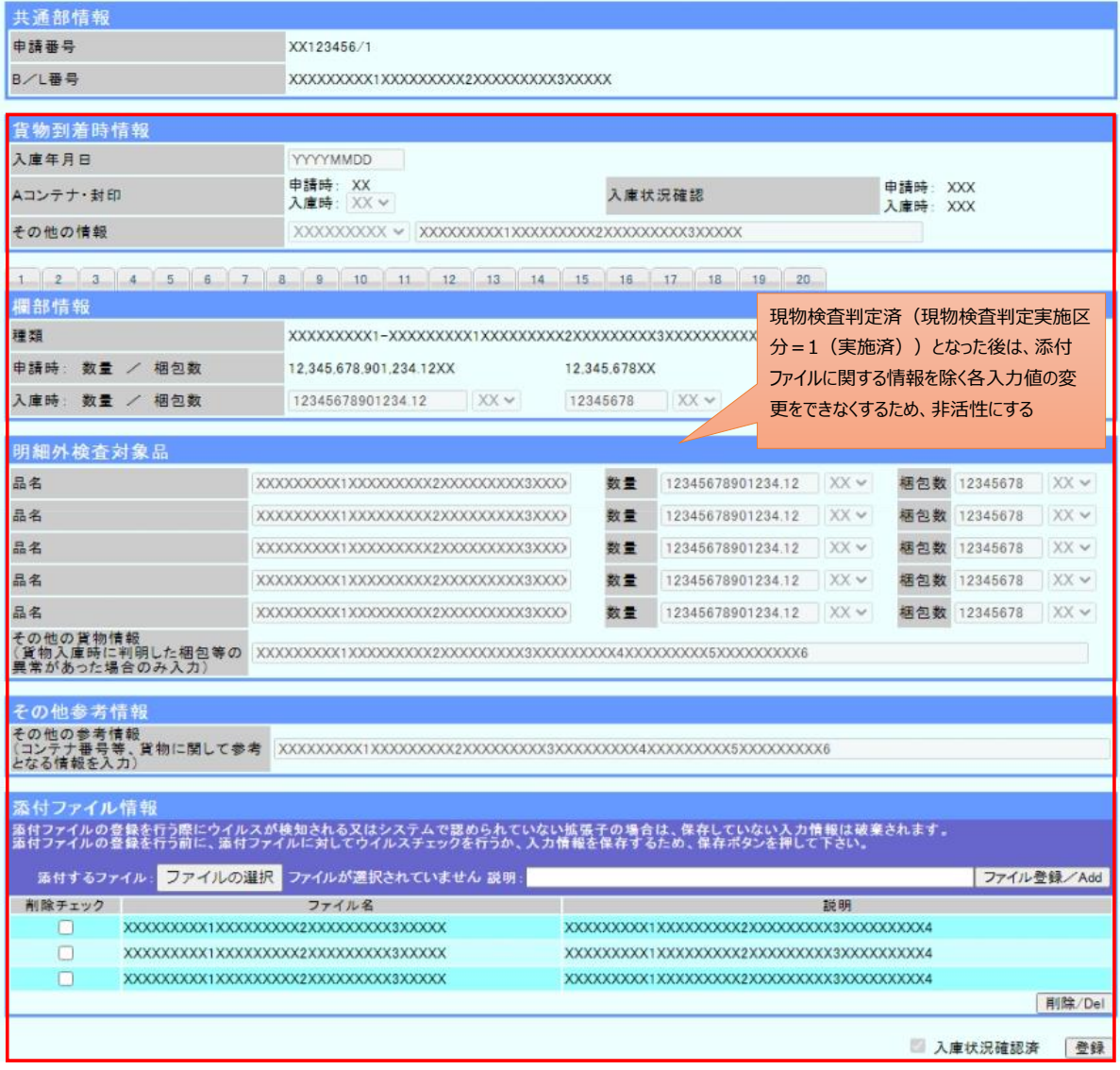

利用者名 OO ××